#### <span id="page-0-0"></span>**XT104\_SexDec**

*ANKIETER: Zanotuj płeć zmarłego (zapytaj, jeżeli nie jesteś pewien/pewna).* 1. Mężczyzna

2. Kobieta

#### **XT001\_Intro**

*{FL\_xt001\_4} {FL\_xt001\_1} {FL\_xt001\_2} w badaniu "50+ w Europie" przed swoją śmiercią. {fl\_xt001\_3} wkład w badanie był bardzo wartościowy. Byłoby dla nas niezwykle pomocne, gdybyśmy mogli uzyskać pewne informacje na temat ostatniego roku {FL\_xt001\_5} życia. Wszystkie zbierane informacje są ściśle poufne i będą przechowywane anonimowo.* 1. Kontynuuj

#### **XT006\_ProxSex**

*ANKIETER: Zakoduj płeć pełnomocnika.*

- 1. Mężczyzna
- 2. Kobieta

#### **XT002\_Relation**

*Zanim zaczniemy zadawać pytania dotyczące ostatniego roku życia {FL\_xt002\_5} -- {fl\_xt002\_1} --, proszę mi powiedzieć, jaki był stopień pokrewieństwa {fl\_xt002\_2} ze {FL\_xt002\_6}?*

- 1. Mąż lub żona/partner lub partnerka
- 2. Syn lub córka
- 3. Zięć lub synowa
- 4. Syn lub córka męża, żony, partnera lub partnerki
- 5. Wnuk
- 6. Rodzeństwo
- 7. Inny krewny (proszę określić)
- 8. Inna osoba niespokrewniona (proszę określić)

*IF XT002\_Relation = a7*

**XT003\_OthRel**

*ANKIETER: Określ - jaki inny stopień pokrewieństwa?*

#### **STRING**

*ENDIF*

*IF XT002\_Relation = a8*

#### **XT004\_OthNonRel**

*ANKIETER: Określ - jak inna osoba niespokrewniona?* I I STRING

*ENDIF*

#### **XT005\_HowOftCont**

*Jak często w ciągu ostatnich dwunastu miesięcy życia {fl\_xt005\_4} -- {FL\_xt005\_2} -- {fl\_xt005\_3} osobisty, telefoniczny, listowny lub e-mailowy kontakt ze {FL\_xt005\_5}?*

- 1. Codziennie
- 2. Kilka razy w tygodniu
- 3. Mniej więcej raz w tygodniu
- 4. Mniej więcej raz na dwa tygodnie
- 5. Mniej więcej raz w miesiącu
- 6. Rzadziej niż raz w miesiącu
- 7. Nigdy

```
IF XT002_Relation <> a1
```
#### **XT007\_YearBirth**

*Czy może mi {fl\_xt007\_1} podać swój rok urodzenia?*

*ENDIF* | 1900..1992

### **XT101\_ConfDecYrBirth**

```
Pomówmy teraz o zmarłej osobie o imieniu {fl_xt101_1}. Aby upewnić się, że mamy o {fl_xt101_4} prawidłowe informacje, czy
mogę potwierdzić, że {fl_xt101_5} {fl_xt101_1} {fl_xt101_2} w {fl_xt101_3} roku?
1. Tak
5. Nie
```
*IF XT101\_ConfDecYrBirth = a5*

**XT102\_DecMonthBirth**

*W którym miesiącu i roku {FL\_xt102\_2} {fl\_xt102\_1}?* 

*@bMIESIĄC@b: ROK: ANKIETER: Miesiąc*

1. Styczeń

- 2. Luty
- 3. Marzec
- 4. Kwiecień
- 5. Maj
- 6. Czerwiec
- 7. Lipiec
- 8. Sierpień
- 9. Wrzesień
- 10. Październik
- 11. Listopad
- 12. Grudzień

**XT103\_DecYearBirth** *W którym miesiącu i roku {FL\_xt103\_2} {fl\_xt103\_1}?* 

*MIESIĄC: ^XT102\_DecMonthBirth*

*ENDIF @bROK@b: ANKIETER: Rok* 1900..2008

#### **XT008\_MonthDied**

*Chcielibyśmy dowiedzieć się więcej na temat okoliczności śmierci {FL\_xt008\_5} -- ['' + piCV004\_Name] --. Kiedy {FL\_xt008\_3} {FL\_xt008\_1}? Proszę podać @bmiesiąc@b.* 

*@bMIESIĄC@b: ROK:* 

- *ANKIETER: MIESIĄC*
- 1. Styczeń
- 2. Luty 3. Marzec
- 4. Kwiecień
- 5. Maj
- 6. Czerwiec
- 7. Lipiec
- 8. Sierpień
- 9. Wrzesień
- 10. Październik

# 11. Listopad

12. Grudzień

# **XT009\_YearDied**

*Kiedy {FL\_xt009\_3} {FL\_xt009\_1} {FL\_xt009\_5}? Proszę podać @bROK@b.* 

*MIESIĄC: {FL\_XT009\_2} @bROK@b: ANKIETER: Rok* 1. 2006 2. 2007 3. 2008 4. 2009 5. 2010 6. 2011

# **XT010\_AgeDied**

*Ile lat {FL\_xt010\_3} ['' + piCV004\_Name], kiedy {FL\_xt010\_2}? ANKIETER: Wiek w latach* 20..120

# **XT109\_DecMarried**

*Czy {fl\_xt109\_3} ['' + piCV004\_Name] {FL\_xt109\_4} w chwili swojej śmierci?* 1. Tak

5. Nie

# **XT039\_NumChild**

*Ile żyjących dzieci {FL\_xt039\_2} ['' + piCV004\_Name] w chwili swojej śmierci? Proszę uwzględnić dzieci adoptowane.* 0..100

# **XT011\_CauseDeath**

*Co było główną przyczyną [jego/jej] śmierci? ANKIETER: Odczytaj, jeśli potrzeba.*

- 1. Rak (nowotwór złośliwy)
- 2. Zawał serca
- 3. Udar (mózgu)
- 4. Inne schorzenia układu krążenia, takie jak niewydolność serca lub arytmia serca
- 5. Choroby układu oddechowego
- 6. Choroby układu pokarmowego, takie jak wrzód żołądkowa lub jelit, choroba zapalna jelit
- 7. Poważne choroby zakaźne, takie jak zapalenie płuc, posocznica lub grypa
- 8. Wypadek
- 97. Inne (proszę określić)

*IF XT011\_CauseDeath = a97*

# **XT012\_OthCauseDeath**

*ANKIETER: Proszę określić inną przyczynę śmierci.* **STRING** 

*ENDIF*

*IF XT011\_CauseDeath <> a8*

**XT013\_HowLongIll** *Jak długo {FL\_xt013\_2} {fl\_xt013\_1} {FL\_xt013\_3}? ANKIETER: Odczytaj.* 1. Krócej niż miesiąc

- 2. Miesiąc lub dłużej, ale krócej niż 6 miesięcy
- 3. 6 miesięcy lub dłużej, ale krócej niż rok
- 4. Rok lub dłużej

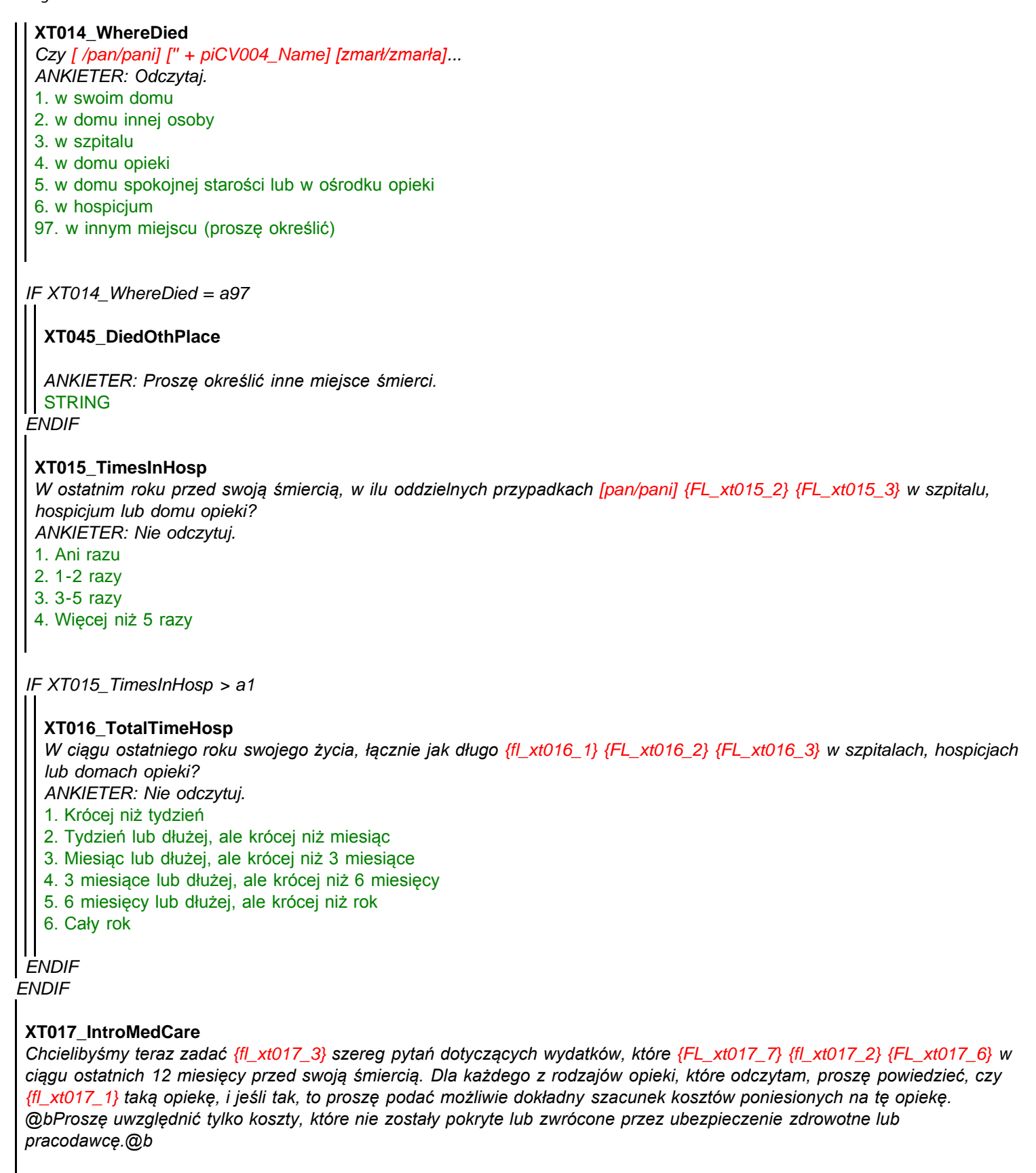

1. Kontynuuj

*LOOP cnt:= 1 TO 8*

*IF ((cnt < 3) OR (cnt > 5)) OR (XT015\_TimesInHosp <> a1)*

*LOOP*

```
XT018_TypeMedCare
Czy {fl_xt018_2} {FL_xt018_1} {fl_xt018_3} (w ostatnich 12 miesiącach swojego życia)?
1. Tak
```

```
Routing
```

```
IF XT018_TypeMedCare = a1
5. Nie
IF (XT019_CostsMedCare = REFUSAL) OR (XT019_CostsMedCare = DONTKNOW)
 XT019_CostsMedCare
 Ile mniej więcej {fl_xt019_3} (w ciągu ostatnich 12 miesięcy życia {fl_xt019_2})?
 ANKIETER: Jeżeli dany rodzaj opieki był otrzymywany, a wszystkie koszty zostały pokryte lub zwrócone z ubezpieczenia
 zdrowotnego, wpisz "0" jako kwotę poniesionych kosztów. 
 Wprowadź kwotę w {FLCurr}.
 0..980000
  IF piIndex = 4
   LOOP
    IF UNFM_Random = 1
    ELSE
     LOOP
    ENDLOOP
      ELSE
     ENDIF
       B1
       {piUNFTextNDX} {FLDefault[3]} {VAL2STLocal} {FLDefault[34]} {FLDefault[5]} {VAL2STLocal}?
       1. ^FLDefault[3] ^VAL2STLocal
       3. ^FLDefault[4] ^VAL2STLocal
       5. ^FLDefault[5] ^VAL2STLocal
       ELSE
      ENDIF
        ELSE
       ENDIF
         ELSE
        ENDIF
          ELSE
        ENDIF
           C1
           {piUNFTextNDX} {FLDefault[3]} {VAL3STLocal} {FLDefault[34]} {FLDefault[5]} {VAL3STLocal}?
           1. ^FLDefault[3] ^VAL3STLocal
           3. ^FLDefault[4] ^VAL3STLocal
           5. ^FLDefault[5] ^VAL3STLocal
           ELSE
          ENDIF
            ELSE
           ENDIF
             ELSE
            ENDIF
               D1
                {piUNFTextNDX} {FLDefault[3]} {VAL4STLocal} {FLDefault[34]} {FLDefault[5]} {VAL4STLocal}?
                1. ^FLDefault[3] ^VAL4STLocal
               3. ^FLDefault[4] ^VAL4STLocal
               5. ^FLDefault[5] ^VAL4STLocal
     IF UNFM_Random = 2
    LOOP
```
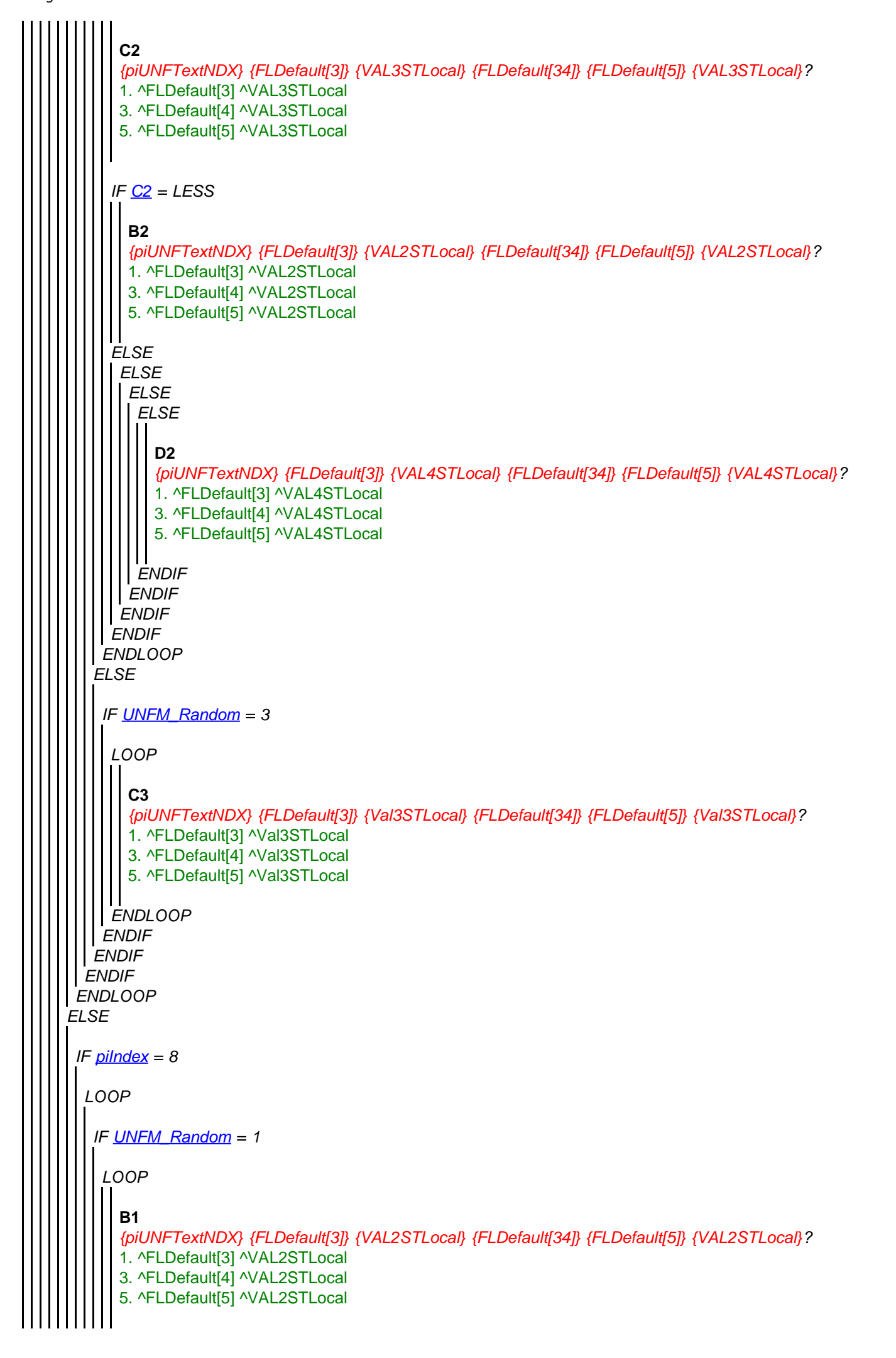

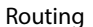

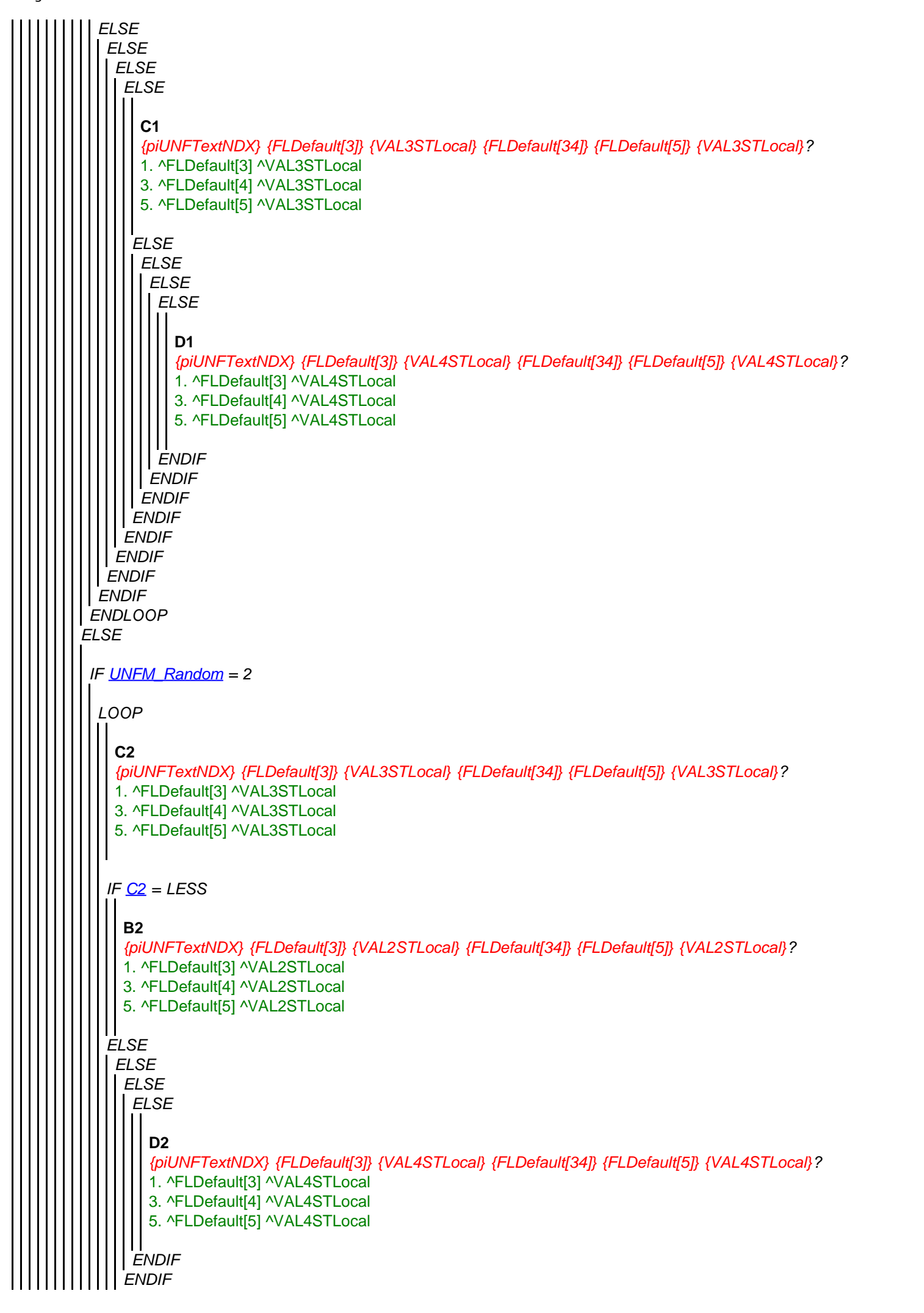

```
ELSE
ENDLOOP
 ENDIF
   ELSE
  ENDIF
    ENDLOOP
     ENDIF
     ENDIF
    IF UNFM_Random = 3
   ENDIF
     LOOP
    ENDLOOP
       C3
       {piUNFTextNDX} {FLDefault[3]} {Val3STLocal} {FLDefault[34]} {FLDefault[5]} {Val3STLocal}?
       1. ^FLDefault[3] ^Val3STLocal
       3. ^FLDefault[4] ^Val3STLocal
       5. ^FLDefault[5] ^Val3STLocal
LOOP
  IF UNFM_Random = 1
   LOOP
  ENDLOOP
    ELSE
    ENDIF
     B1
     {piUNFTextNDX} {FLDefault[3]} {VAL2STLocal} {FLDefault[34]} {FLDefault[5]} {VAL2STLocal}?
     1. ^FLDefault[3] ^VAL2STLocal
     3. ^FLDefault[4] ^VAL2STLocal
     5. ^FLDefault[5] ^VAL2STLocal
     ELSE
     ENDIF
      ELSE
     ENDIF
       ELSE
       ENDIF
        ELSE
        ENDIF
         C1
         {piUNFTextNDX} {FLDefault[3]} {VAL3STLocal} {FLDefault[34]} {FLDefault[5]} {VAL3STLocal}?
         1. ^FLDefault[3] ^VAL3STLocal
         3. ^FLDefault[4] ^VAL3STLocal
         5. ^FLDefault[5] ^VAL3STLocal
         ELSE
        ENDIF
          ELSE
         ENDIF
           ELSE
          ENDIF
             D1
             {piUNFTextNDX} {FLDefault[3]} {VAL4STLocal} {FLDefault[34]} {FLDefault[5]} {VAL4STLocal}?
             1. ^FLDefault[3] ^VAL4STLocal
             3. ^FLDefault[4] ^VAL4STLocal
             5. ^FLDefault[5] ^VAL4STLocal
```
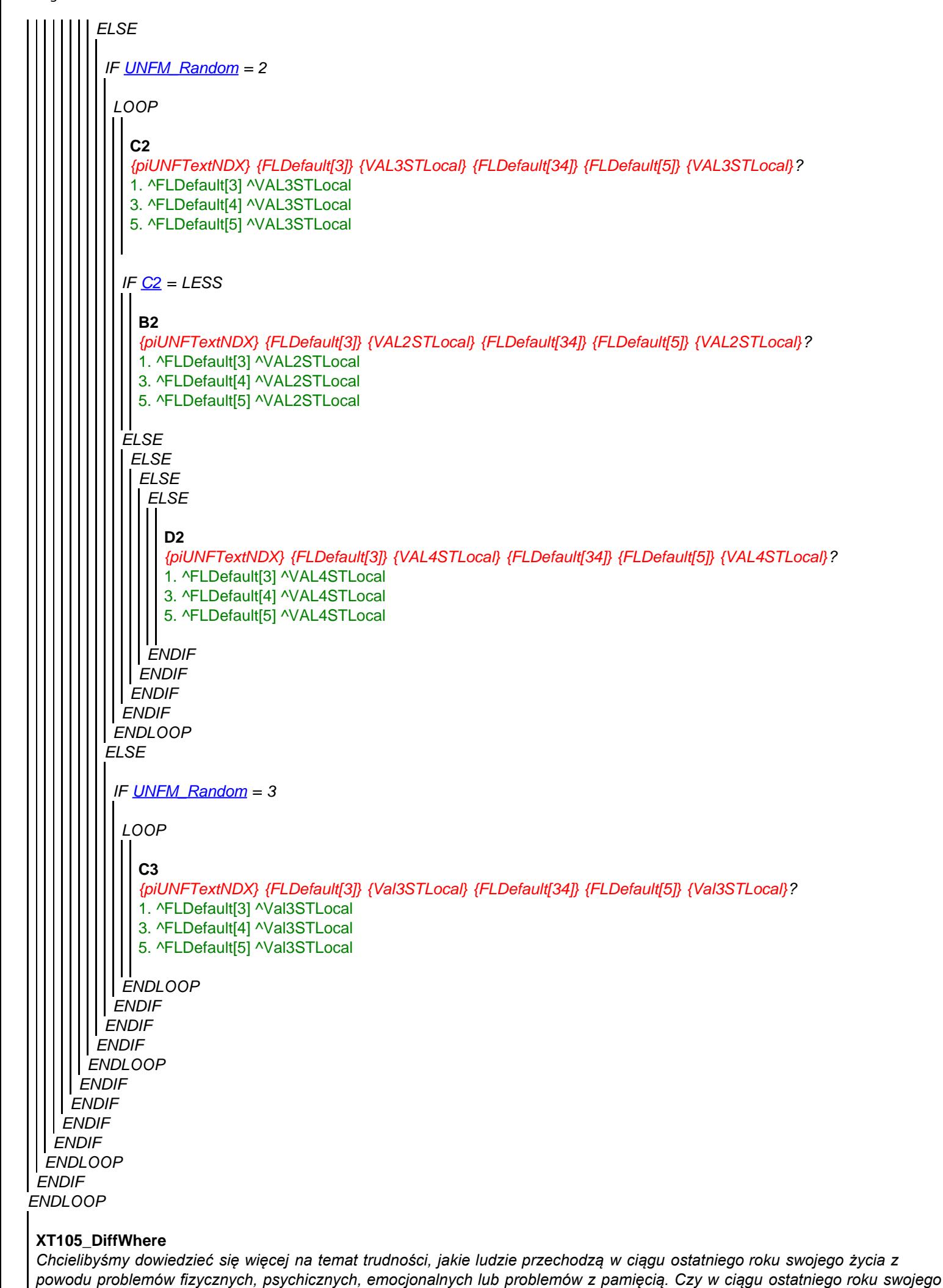

*życia {fl\_xt105\_4} {fl\_xt105\_2} {FL\_xt105\_3} jakiekolwiek trudności z przypomnieniem sobie, gdzie się znajduje? Proszę wymienić tylko trudności, które trwały co najmniej trzy miesiące.* 1. Tak 5. Nie **XT106\_DiffYear** *Czy w ciągu ostatniego roku swojego życia {fl\_xt106\_4} {FL\_xt106\_2} {FL\_xt106\_3} jakiekolwiek trudności z przypomnieniem sobie, który jest rok? (Proszę wymienić tylko trudności, które trwały przez co najmniej trzy miesiące.)* 1. Tak 5. Nie **XT107\_DiffRecogn** *Czy w ciągu ostatniego roku swojego życia {fl\_xt107\_4} {FL\_xt107\_2} {FL\_xt107\_3} jakiekolwiek problemy z rozpoznaniem członków rodziny lub bliskich przyjaciół? (Proszę wymienić tylko trudności, które trwały przez co najmniej trzy miesiące.)* 1. Tak 5. Nie

#### **XT020\_IntroDiffADL**

*Czy z powodu problemów fizycznych, psychicznych, emocjonalnych lub problemów z pamięcią {FL\_xt020\_2} {fl\_xt020\_1} {FL\_xt020\_3} trudności z wykonywaniem którejkolwiek z następujących czynności w ciągu ostatnich 12 miesięcy swojego życia? Proszę wymienić tylko trudności, które trwały przez co najmniej 3 miesiące.* 

- *ANKIETER: Odczytaj. Zakoduj wszystkie pasujące odpowiedzi.* 1. Ubieranie się, w tym zakładanie butów i skarpet
- 2. Chodzenie po pokoju
- 3. Kąpiel w wannie lub pod prysznicem
- 4. Jedzenie, na przykład krojenie pożywienia
- 5. Kładzenie się lub wstawanie z łóżka
- 6. Korzystanie z toalety, w tym wstawanie i siadanie
- 7. Przygotowywanie ciepłych posiłków
- 8. Robienie zakupów
- 9. Wykonywanie telefonów
- 10. Zażywanie lekarstw
- 96. Żadne z powyższych

*IF (XT020\_IntroDiffADL.CARDINAL > 0) AND NOT (a96 IN XT020\_IntroDiffADL)*

#### **XT022\_HelpADL**

*Jeśli chodzi o czynności, z którymi {fl\_xt022\_1} problemy w ciągu ostatnich 12 miesięcy swojego życia, czy ktoś pomagał regularnie w tych czynnościach?*

- 1. Tak
- 5. Nie

*IF XT022\_HelpADL = a1*

**XT023\_WhoHelpedADL** *Kto, włączając {fl\_xt023\_1}, głównie pomagał w tych czynnościach? Proszę podać maksymalnie trzy osoby. ANKIETER: Nie odczytuj. Maksymalnie trzy odpowiedzi.*

*Zakoduj stopień pokrewieństwa ze zmarłym!*

- 1. Pan/Pani (pełnomocnik)
- 2. Mąż, żona, partner lub partnerka osoby zmarłej
- 3. Matka lub ojciec osoby zmarłej
- 4. Syn osoby zmarłej
- 5. Zięć osoby zmarłej
- 6. Córka osoby zmarłej
- 7. Synowa osoby zmarłej

- 8. Wnuk osoby zmarłej
- 9. Wnuczka osoby zmarłej
- 10. Siostra osoby zmarłej
- 11. Brat osoby zmarłej
- 12. Inny krewny
- 13. Ochotnik bez wynagrodzenia (wolontariusz)
- 14. Profesjonalna pomoc (np. pielęgniarka)
- 15. Znajomy lub sąsiad osoby zmarłej
- 16. Inna osoba

# **XT024\_TimeRecHelp**

*Łącznie, w ciągu ostatnich dwunastu miesięcy swojego życia, jak długo {fl\_xt024\_1} pomoc?* 

- *ANKIETER: Odczytaj.*
- 1. Krócej niż miesiąc
- 2. Miesiąc lub dłużej, ale krócej niż 3 miesiące
- 3. 3 miesiące lub dłużej, ale krócej niż 6 miesięcy
- 4. 6 miesięcy lub dłużej, ale krócej niż rok
- 5. Przez cały rok

# **XT025\_HrsNecDay**

*A ile mniej więcej godzin pomocy było potrzebne w ciągu przeciętnego dnia?*

0..24

*ENDIF*

*ENDIF*

# **XT026a\_Intro**

*Kolejne pytania dotyczą majątku i polis ubezpieczenia na życie, które {fl\_xt026a\_7} {fl\_xt026a\_1} {fl\_xt026a\_6} posiadać w chwili swojej śmierci, i tego, co stało się z tym majątkiem po śmierci. Rozumiem, że te pytania mogą być niełatwe lub sprawić ból, ale byłoby dla nas bardzo pomocne, gdybyśmy mogli uzyskać informacje dotyczące kwestii finansowych związanych ze śmiercią. Zanim będziemy kontynuować, chciał(a)bym jeszcze raz zapewnić {fl\_xt026a\_2}, że wszystko, czego już się od {fl\_xt026a\_3} dowiedzieliśmy, i wszystko, co mi {fl\_xt026a\_4} jeszcze powie, pozostanie całkowicie poufne.* 1. Kontynuuj

# **XT026b\_HadWill**

*Niektóre osoby sporządzają testament, aby określić, kto otrzyma jakie części ich majątku po śmierci. Czy {FL\_xt026b\_2} {fl\_xt026b\_1} {FL\_xt026b\_3} testament?*

- 1. Tak
- 5. Nie

# **XT027\_Benefic**

*Kto był spadkobiercą majątku {FL\_xt027\_2}, włączając {fl\_xt027\_1}?* 

*ANKIETER: Odczytaj.*

*Zakoduj wszystkie pasujące odpowiedzi.*

- 1. Pan/Pani (pełnomocnik)
- 2. Mąż, żona, partner lub partnerka osoby zmarłej
- 3. Dzieci osoby zmarłej
- 4. Wnuki osoby zmarłej
- 5. Rodzeństwo osoby zmarłej
- 6. Inni krewni osoby zmarłej (proszę określić)
- 7. Inne osoby niespokrewnione (proszę określić)
- 8. Kościół, fundacja lub organizacja charytatywna
- 9. Zmarły nie pozostawił żadnego majątku (tylko ODPOWIEDŹ SPONTANICZNA)

*IF a6 IN XT027\_Benefic*

**XT028\_OthRelBen**

*ENDIF ANKIETER: Proszę określić, jaki inny krewny.* **STRING** 

```
Routing
```

```
IF a7 IN XT027_Benefic
ENDIF
IF XT030_OwnHome = a1
  XT029_OthNonRelBen
  ANKIETER: Proszę określić, jaka inna osoba niespokrewniona.
STRING
XT030_OwnHome
 Czy {fl_xt030_1} swojego domu lub mieszkania w całości lub w części?
 1. Tak
5. Nie
 IF (XT031_ValHome = REFUSAL) OR (XT031_ValHome = DONTKNOW)
  XT031_ValHome
  Po odliczeniu jakichkolwiek niespłaconych hipotek, jaka była wartość domu lub mieszkania albo udziału w nich posiadanego
  przez {FL_xt031_1}? 
  ANKIETER: Wprowadź kwotę w {FLCurr}.
  -50000000..50000000
  LOOP
   IF UNFM_Random = 1
    LOOP
     ELSE
      B1
      {piUNFTextNDX} {FLDefault[3]} {VAL2STLocal} {FLDefault[34]} {FLDefault[5]} {VAL2STLocal}?
      1. ^FLDefault[3] ^VAL2STLocal
      3. ^FLDefault[4] ^VAL2STLocal
      5. ^FLDefault[5] ^VAL2STLocal
      ELSE
       ELSE
       ENDIF
        ELSE
        ENDIF
         ELSE
         ENDIF
           C1
           {piUNFTextNDX} {FLDefault[3]} {VAL3STLocal} {FLDefault[34]} {FLDefault[5]} {VAL3STLocal}?
          1. ^FLDefault[3] ^VAL3STLocal
          3. ^FLDefault[4] ^VAL3STLocal
          5. ^FLDefault[5] ^VAL3STLocal
          ELSE
          ENDIF
           ELSE
           ENDIF
             ELSE
            ENDIF
               D1
               {piUNFTextNDX} {FLDefault[3]} {VAL4STLocal} {FLDefault[34]} {FLDefault[5]} {VAL4STLocal}?
               1. ^FLDefault[3] ^VAL4STLocal
               3. ^FLDefault[4] ^VAL4STLocal
               5. ^FLDefault[5] ^VAL4STLocal
```

```
ENDIF
ENDLOOP
  ELSE
  ENDIF
   ENDLOOP
    ENDIF
    ENDIF
   IF UNFM_Random = 2
   ELSE
  ENDIF
    LOOP
    ENDLOOP
     IF C2 = LESS
     ELSE
    ENDIF
      C2
      {piUNFTextNDX} {FLDefault[3]} {VAL3STLocal} {FLDefault[34]} {FLDefault[5]} {VAL3STLocal}?
      1. ^FLDefault[3] ^VAL3STLocal
      3. ^FLDefault[4] ^VAL3STLocal
      5. ^FLDefault[5] ^VAL3STLocal
       B2
       {piUNFTextNDX} {FLDefault[3]} {VAL2STLocal} {FLDefault[34]} {FLDefault[5]} {VAL2STLocal}?
       1. ^FLDefault[3] ^VAL2STLocal
       3. ^FLDefault[4] ^VAL2STLocal
       5. ^FLDefault[5] ^VAL2STLocal
      ELSE
     ENDIF
       ELSE
      ENDIF
        ELSE
       ENDIF
          D2
           {piUNFTextNDX} {FLDefault[3]} {VAL4STLocal} {FLDefault[34]} {FLDefault[5]} {VAL4STLocal}?
           1. ^FLDefault[3] ^VAL4STLocal
           3. ^FLDefault[4] ^VAL4STLocal
          5. ^FLDefault[5] ^VAL4STLocal
    IF UNFM_Random = 3
   ENDIF
     LOOP
    ENDLOOP
       C3
       {piUNFTextNDX} {FLDefault[3]} {Val3STLocal} {FLDefault[34]} {FLDefault[5]} {Val3STLocal}?
       1. ^FLDefault[3] ^Val3STLocal
       3. ^FLDefault[4] ^Val3STLocal
       5. ^FLDefault[5] ^Val3STLocal
 XT032_InhHome
 Kto odziedziczył dom lub mieszkanie {FL_xt032_4}, włączając {fl_xt032_1}? 
 ANKIETER: Zakoduj stopień pokrewieństwa ze zmarłym. Zakoduj wszystkie pasujące odpowiedzi.
 1. Pan/Pani (pełnomocnik)
 2. Mąż, żona, partner lub partnerka osoby zmarłej
3. Synowie lub córki osoby zmarłej (ZAPYTAJ O PIERWSZE IMIONA)
```
- 4. Wnuki osoby zmarłej
- 5. Rodzeństwo osoby zmarłej
- 6. Inni krewni osoby zmarłej (proszę określić)
- 7. Inne osoby niespokrewnione (proszę określić)

*IF a6 IN XT032\_InhHome*

**XT051\_OthRel**

*ENDIF IF a7 IN XT032\_InhHome ANKIETER: Proszę określić, jaki inny krewny.* **STRING** 

#### **XT052\_OthNonRel**

*ANKIETER: Proszę określić, jaka inna osoba niespokrewniona.* **STRING** 

*ENDIF*

*IF a3 IN XT032\_InhHome*

#### **XT053\_FrstNme**

*ENDIF ENDIF ANKIETER: Pierwsze imiona dzieci, które odziedziczyły dom.* **STRING** 

# **XT033\_OwnLifeInsPol**

*Czy {FL\_xt033\_1} jakiekolwiek polisy ubezpieczeniowe na życie?* 1. Tak

5. Nie

*IF XT033\_OwnLifeInsPol = a1*

### **XT034\_ValLifeInsPol**

*Ile mniej więcej wynosiła łączna wartość wszystkich polis ubezpieczenia na życie posiadanych przez*  $\{f|$ *xt034 1}? ANKIETER: Wprowadź kwotę w {FLCurr}* 0..50000000

#### **XT035\_BenLifeInsPol**

*Kto był beneficjentem polis ubezpieczenia na życie, włączając {fl\_xt035\_1}?* 

- *ANKIETER: Zakoduj stopień pokrewieństwa ze zmarłym. Zakoduj wszystkie pasujące odpowiedzi.*
- 1. Pan/Pani (pełnomocnik)
- 2. Mąż, żona, partner lub partnerka osoby zmarłej
- 3. Synowie lub córki osoby zmarłej (ZAPYTAJ O PIERWSZE IMIONA)
- 4. Wnuki osoby zmarłej
- 5. Rodzeństwo osoby zmarłej
- 6. Inni krewni osoby zmarłej (proszę określić)
- 7. Inne osoby niespokrewnione (proszę określić)

# *IF a6 IN XT035\_BenLifeInsPol*

**XT054\_OthRel**

*ANKIETER: Proszę określić, jaki inny krewny.* **STRING** 

# *ENDIF*

*IF a7 IN XT035\_BenLifeInsPol*

**XT055\_OthNonRel**

```
ENDIF
LOOP cnt:= 1 TO 5
ENDIF
 IF a3 IN XT035_BenLifeInsPol
ENDIF
   ANKIETER: Proszę określić, jaka inna osoba niespokrewniona.
  STRING
   XT056_FrstNme
   ANKIETER: Pierwsze imiona dzieci, które były beneficjentami.
   STRING
XT036_IntroAssets
Będę teraz odczytywać kilka rodzajów majątku, jakie ludzie mogą posiadać. Dla każdego rodzaju, proszę mi powiedzieć, czy
 {fl_xt036_1} ten rodzaj majątku w chwili swojej śmierci, a jeśli tak, to proszę mi podać możliwie dokładny szacunek jego
wartości, po odliczeniu jakiegokolwiek niespłaconego zadłużenia.
 1. Kontynuuj
LOOP
  IF XT037_OwnAss = a1
   XT037_OwnAss
   Czy {fl_xt037_1} {fl_xt037_2}?
   1. Tak
   5. Nie
   IF (XT038_ValAss = DONTKNOW) OR (XT038_ValAss = REFUSAL)
    XT038_ValAss
    Jaka była w przybliżeniu wartość {fl_xt038_3} posiadanych przez {fl_xt038_4} -- {fl_xt038_2} -- w czasie {fl_xt038_1}
    śmierci? 
    ANKIETER: Wprowadź kwotę w ^FLCurr
    -50000000..50000000
    IF piIndex = 1
     LOOP
      IF UNFM_Random = 1
        LOOP
         ELSE
          B1
          {piUNFTextNDX} {FLDefault[3]} {VAL2STLocal} {FLDefault[34]} {FLDefault[5]} {VAL2STLocal}?
          1. ^FLDefault[3] ^VAL2STLocal
         3. ^FLDefault[4] ^VAL2STLocal
         5. ^FLDefault[5] ^VAL2STLocal
          ELSE
           ELSE
            ELSE
              C1
              {piUNFTextNDX} {FLDefault[3]} {VAL3STLocal} {FLDefault[34]} {FLDefault[5]} {VAL3STLocal}?
              1. ^FLDefault[3] ^VAL3STLocal
              3. ^FLDefault[4] ^VAL3STLocal
              5. ^FLDefault[5] ^VAL3STLocal
```
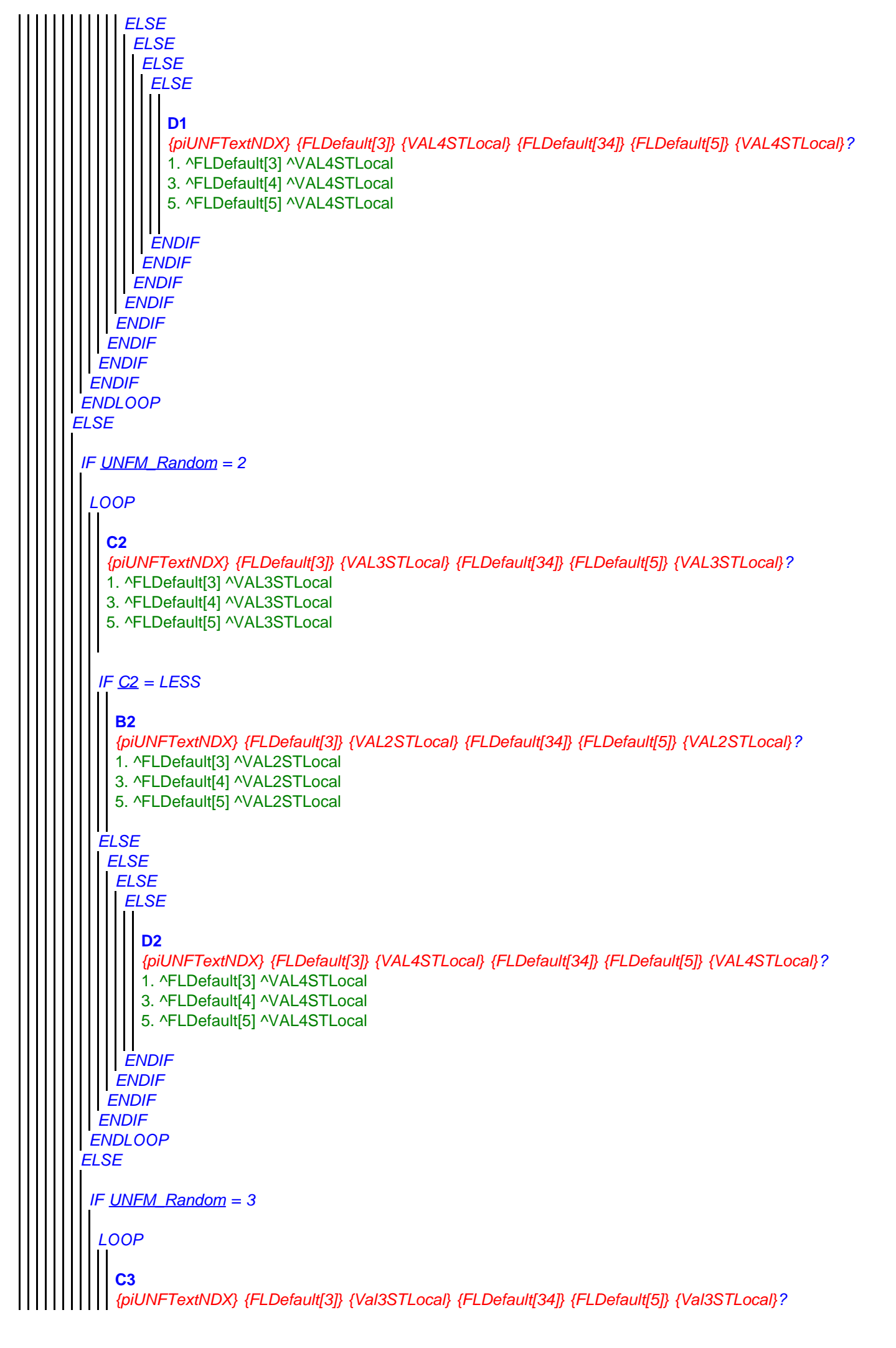

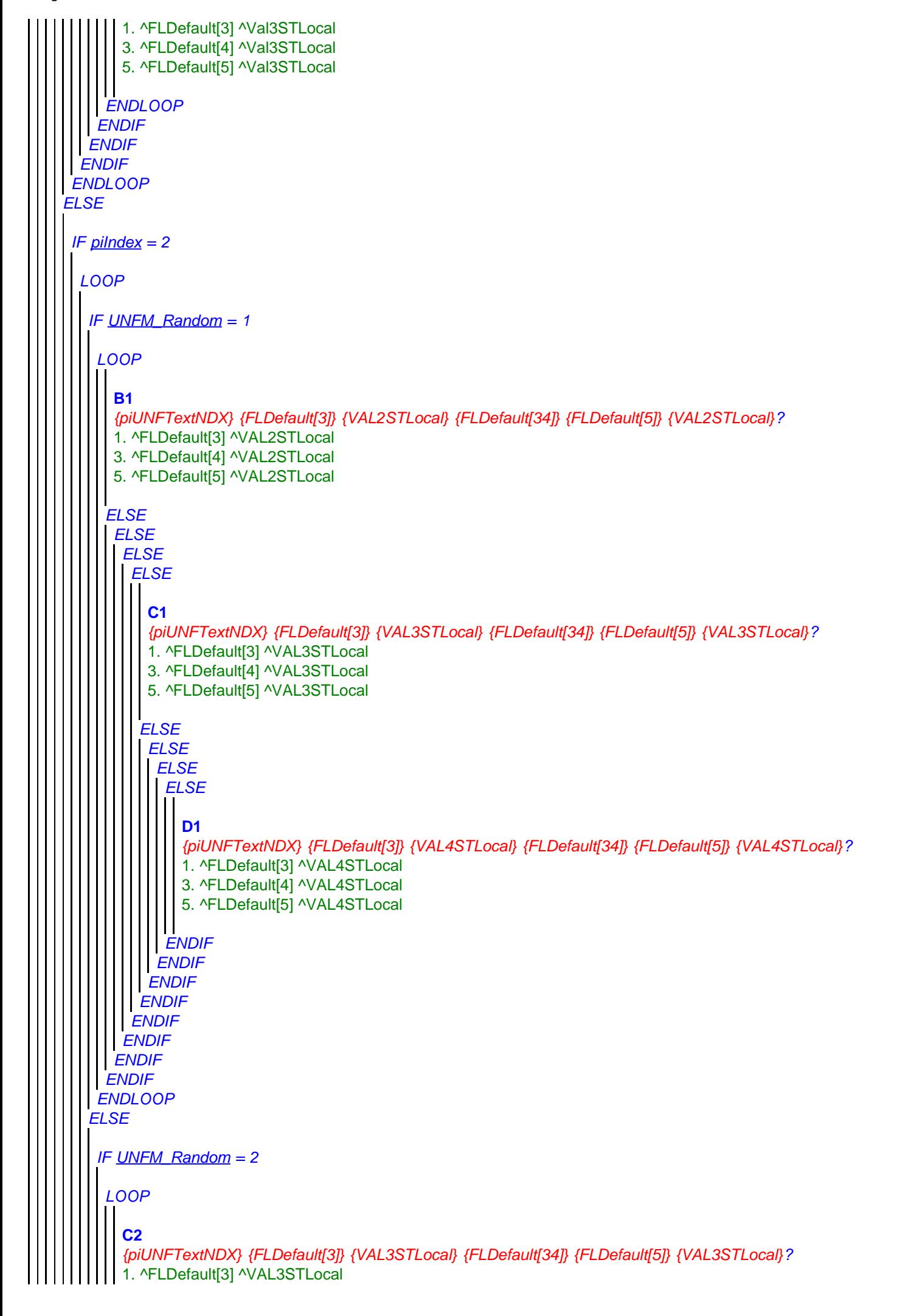

```
ELSE
ENDLOOP
ENDIF
   ELSE
 ENDIF
   ENDLOOP
     IF C2 = LESS
     ELSE
   ENDIF
      3. ^FLDefault[4] ^VAL3STLocal
      5. ^FLDefault[5] ^VAL3STLocal
       B2
       {piUNFTextNDX} {FLDefault[3]} {VAL2STLocal} {FLDefault[34]} {FLDefault[5]} {VAL2STLocal}?
       1. ^FLDefault[3] ^VAL2STLocal
       3. ^FLDefault[4] ^VAL2STLocal
       5. ^FLDefault[5] ^VAL2STLocal
     ELSE
    ENDIF
       ELSE
      ENDIF
       ELSE
       ENDIF
          D2
          {piUNFTextNDX} {FLDefault[3]} {VAL4STLocal} {FLDefault[34]} {FLDefault[5]} {VAL4STLocal}?
          1. ^FLDefault[3] ^VAL4STLocal
          3. ^FLDefault[4] ^VAL4STLocal
          5. ^FLDefault[5] ^VAL4STLocal
    IF UNFM_Random = 3
  ENDIF
     LOOP
   ENDLOOP
       C3
       {piUNFTextNDX} {FLDefault[3]} {Val3STLocal} {FLDefault[34]} {FLDefault[5]} {Val3STLocal}?
       1. ^FLDefault[3] ^Val3STLocal
       3. ^FLDefault[4] ^Val3STLocal
       5. ^FLDefault[5] ^Val3STLocal
 IF piIndex = 3
  LOOP
   IF UNFM_Random = 1
    LOOP
     ELSE
      B1
      {piUNFTextNDX} {FLDefault[3]} {VAL2STLocal} {FLDefault[34]} {FLDefault[5]} {VAL2STLocal}?
      1. ^FLDefault[3] ^VAL2STLocal
      3. ^FLDefault[4] ^VAL2STLocal
      5. ^FLDefault[5] ^VAL2STLocal
      ELSE
       ELSE
      ELSE
```
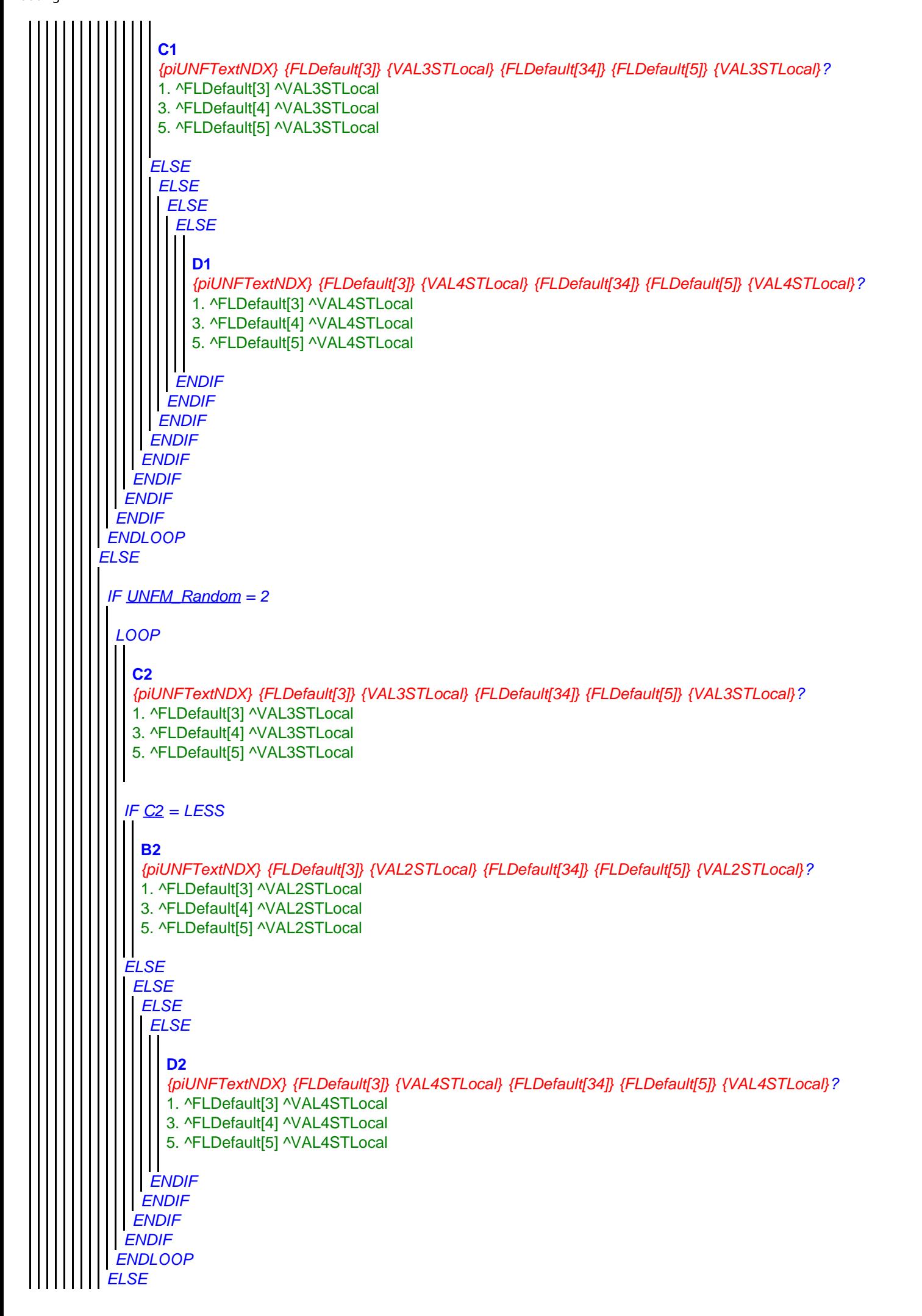

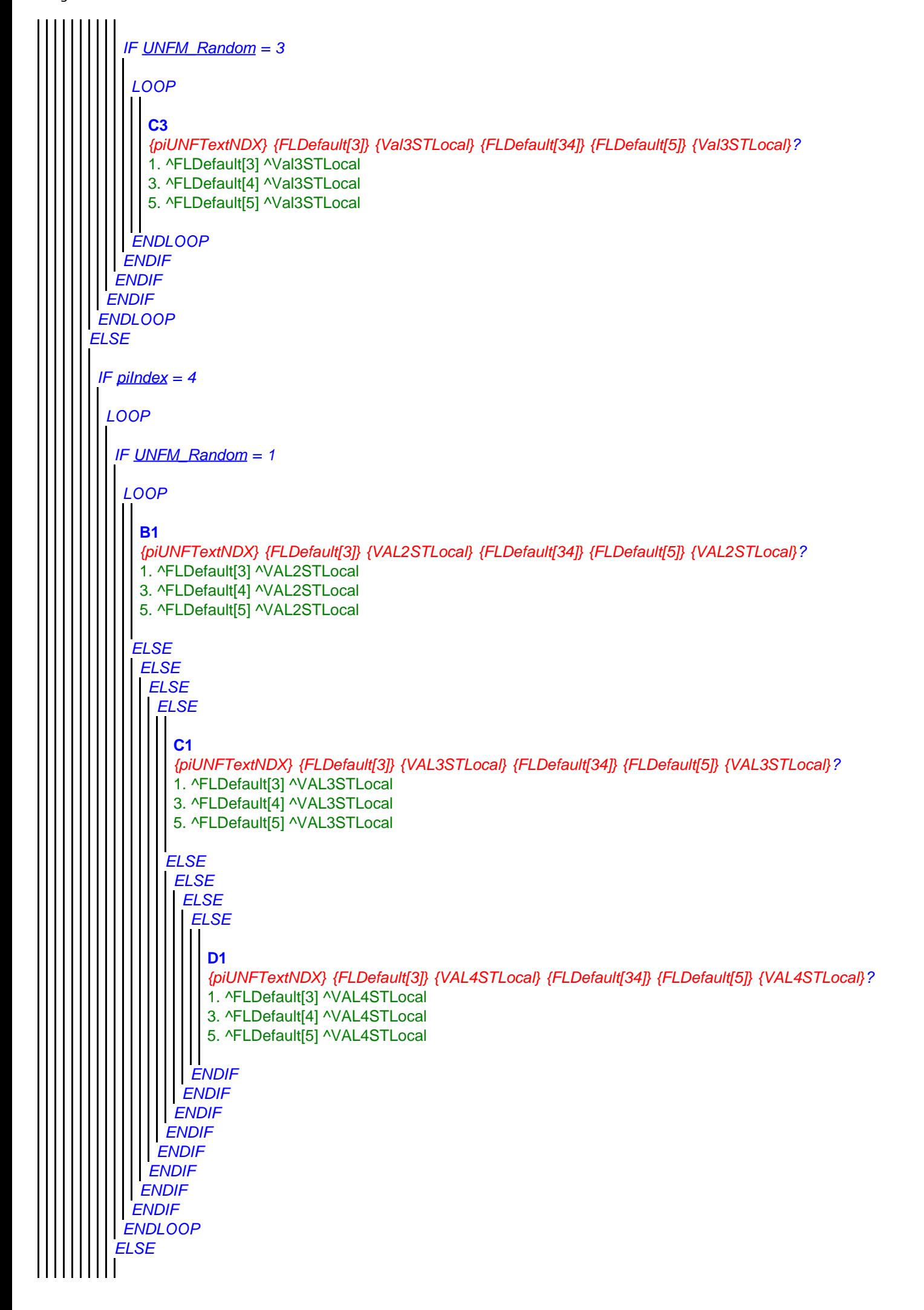

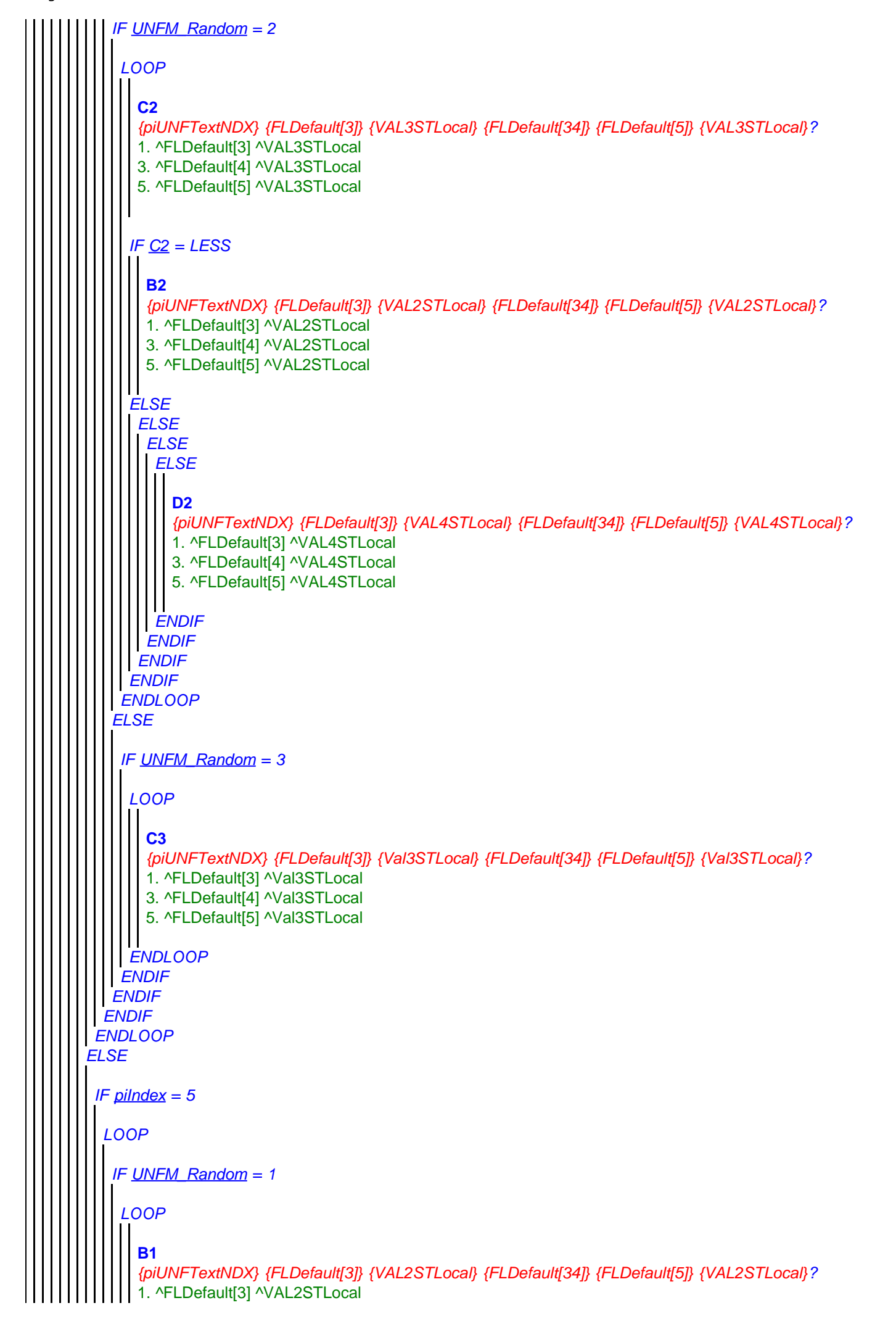

<span id="page-21-0"></span>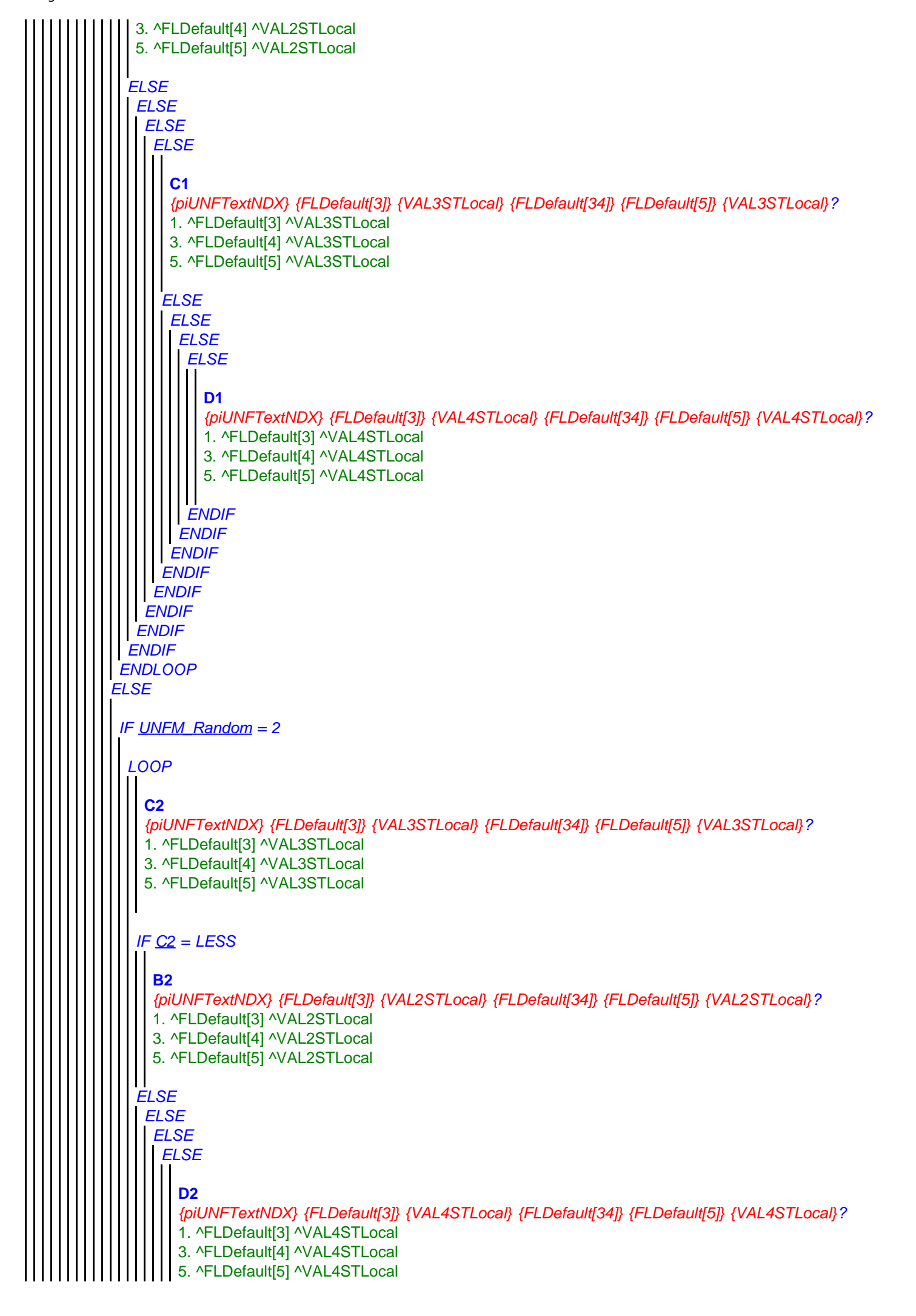

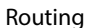

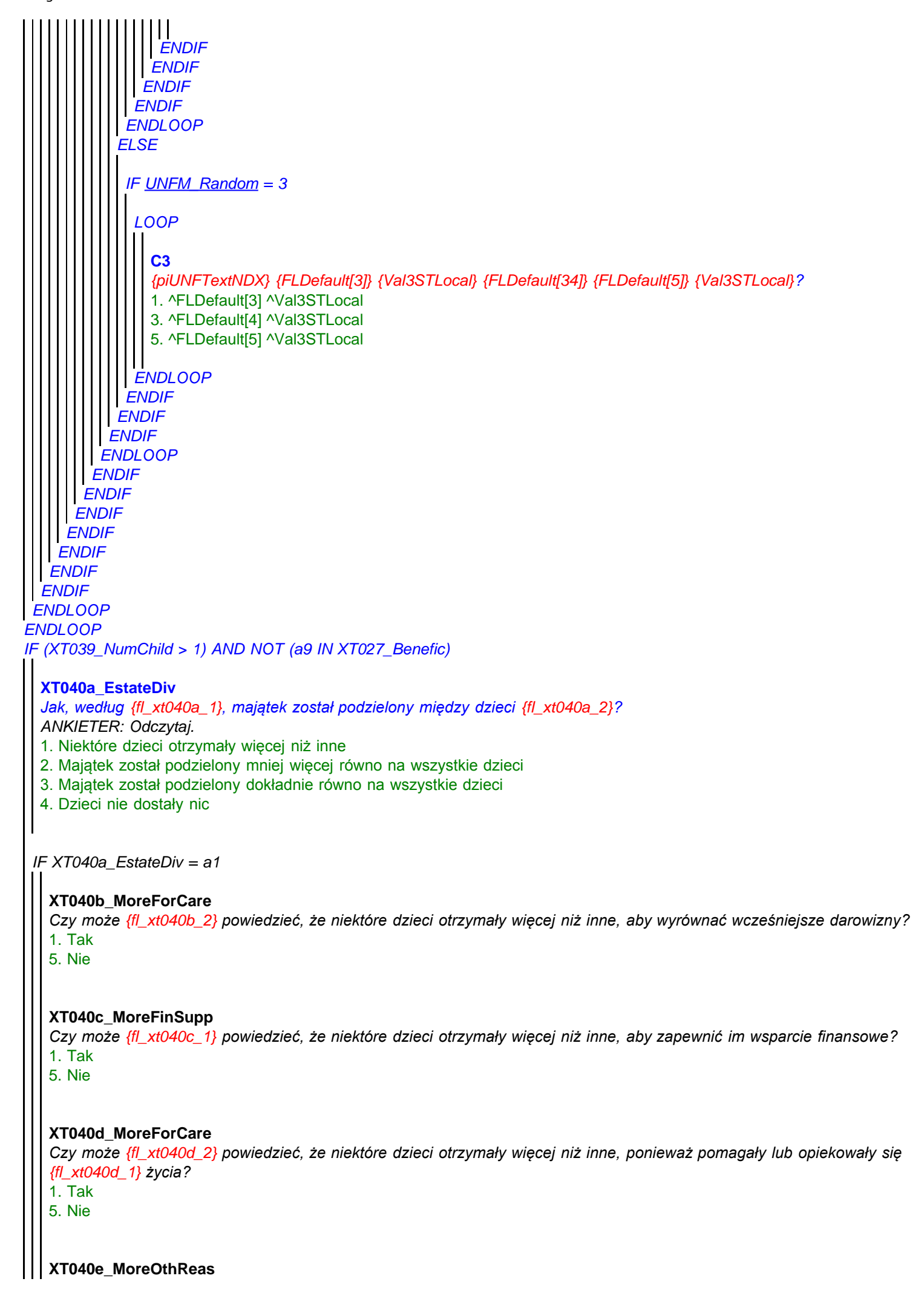

```
ENDIF
ENDIF
  IF XT040e_MoreOthReas = a1
 ENDIF
   Czy może {fl_xt040e_1} powiedzieć, że niektóre dzieci otrzymały więcej niż inne z jakichś innych powodów?
   1. Tak
   5. Nie
    XT040f_ReasMore
    Jakie inne powody ma {fl_xt040f_1} na myśli?
    STRING
XT041_Funeral
Na koniec chcielibyśmy się dowiedzieć nieco na temat pogrzebu {fl_xt041_1}. Czy pogrzebowi towarzyszyła ceremonia
religijna?
1. Tak
5. Nie
```
# **XT108\_AnyElse**

*Zadaliśmy {fl\_xt108\_4} wiele pytań o różne aspekty zdrowia i finansów {fl\_xt108\_8} -- {fl\_xt108\_1} --, i chcielibyśmy bardzo {fl\_xt108\_4} podziękować za pomoc. Czy jest coś jeszcze, co {fl\_xt108\_5} dodać na temat sytuacji życiowej {fl\_xt108\_8} {fl\_xt108\_1} w ciągu ostatniego roku {FL\_xt108\_3} życia? ANKIETER: Jeśli nie ma nic do dodania, wpisz "brak" i naciśnij ENTER.* **STRING** 

#### **XT042\_Outro**

*To jest koniec tej części wywiadu. Jeszcze raz bardzo {fl\_xt042\_1} dziękujemy za wszystkie przekazane nam informacje. Będą one niezmiernie użyteczne i pomogą nam zrozumieć sytuację życiową osób pod koniec ich życia.* 1. Kontynuuj

#### **XT043\_IntMode**

*ANKIETER: Określ sposób przeprowadzenia wywiadu.*

- 1. Spotkanie osobiste
- 2. Rozmowa telefoniczna

# **XT044\_IntID**

*ANKIETER: Wprowadź swój numer identyfikacyjny ankietera.* **STRING**